#### **PATUCK–GALA COLLEGE OF COMMERCE & MANAGEMENT**

Patuck Campus, Rustomba Patuck Marg, 100 Nehru Road, Vakola Bridge, Santacruz (E), Mumbai: 400 055 **(Affiliated to University of Mumbai) Re-accredited with B++ grade by NAAC (2.77 CGPA)**

## Add On Certificate Course

### On

# TALLY ERP 9 WITH GST

#### **Course Objectives:**

- 1. To impart knowledge regarding the concepts of financial accounting
- 2. To enable students to understand and work with an Accounting software with GST
- 3. To increase the employability of students in the area of accounting and finance

#### **Course Outcomes:**

After successful completion of the course, the learners will be able to:

- 1. Classify accounting records relating to inventory, banking, vouchers and orders.
- 2. Synthesize company accounts into Tally software
- 3. Evaluate GST in the accounting software
- 4. Create a career as Accounting professional

#### **Course Contents:**

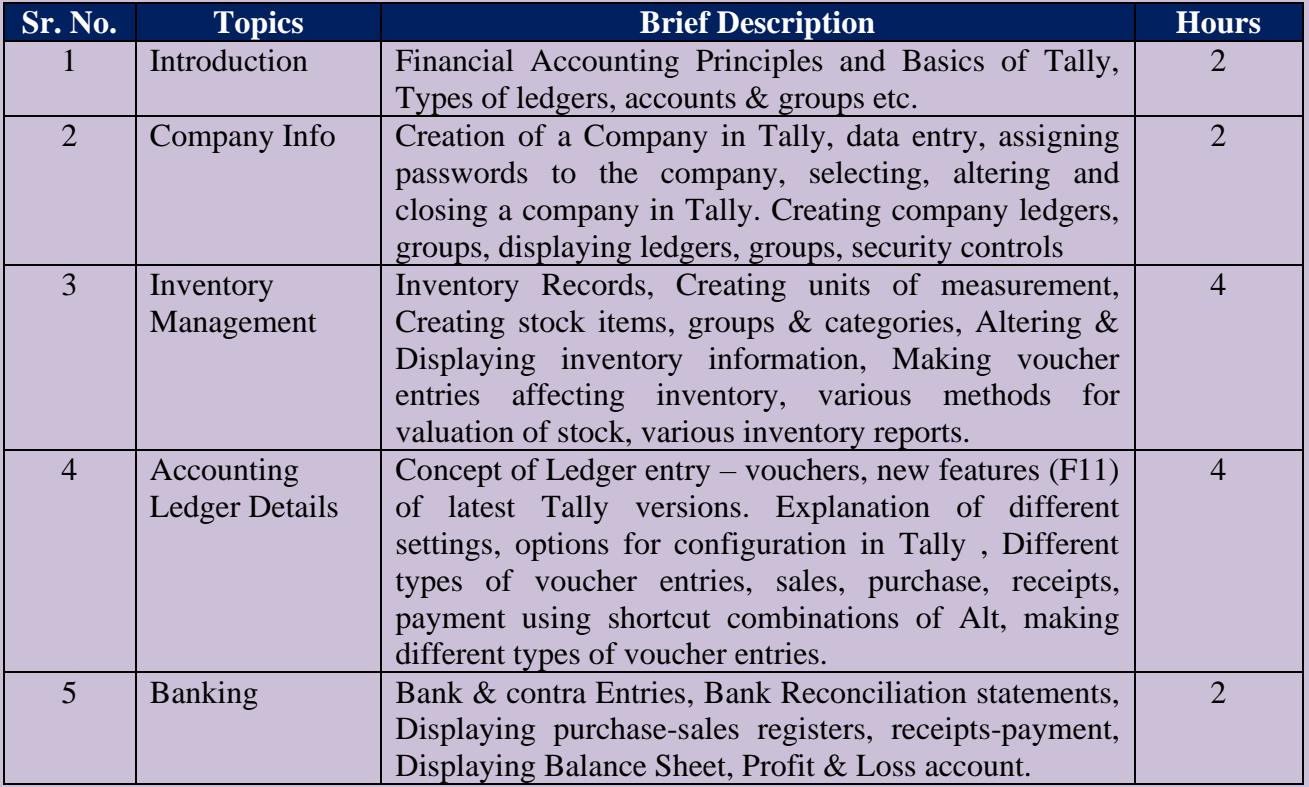

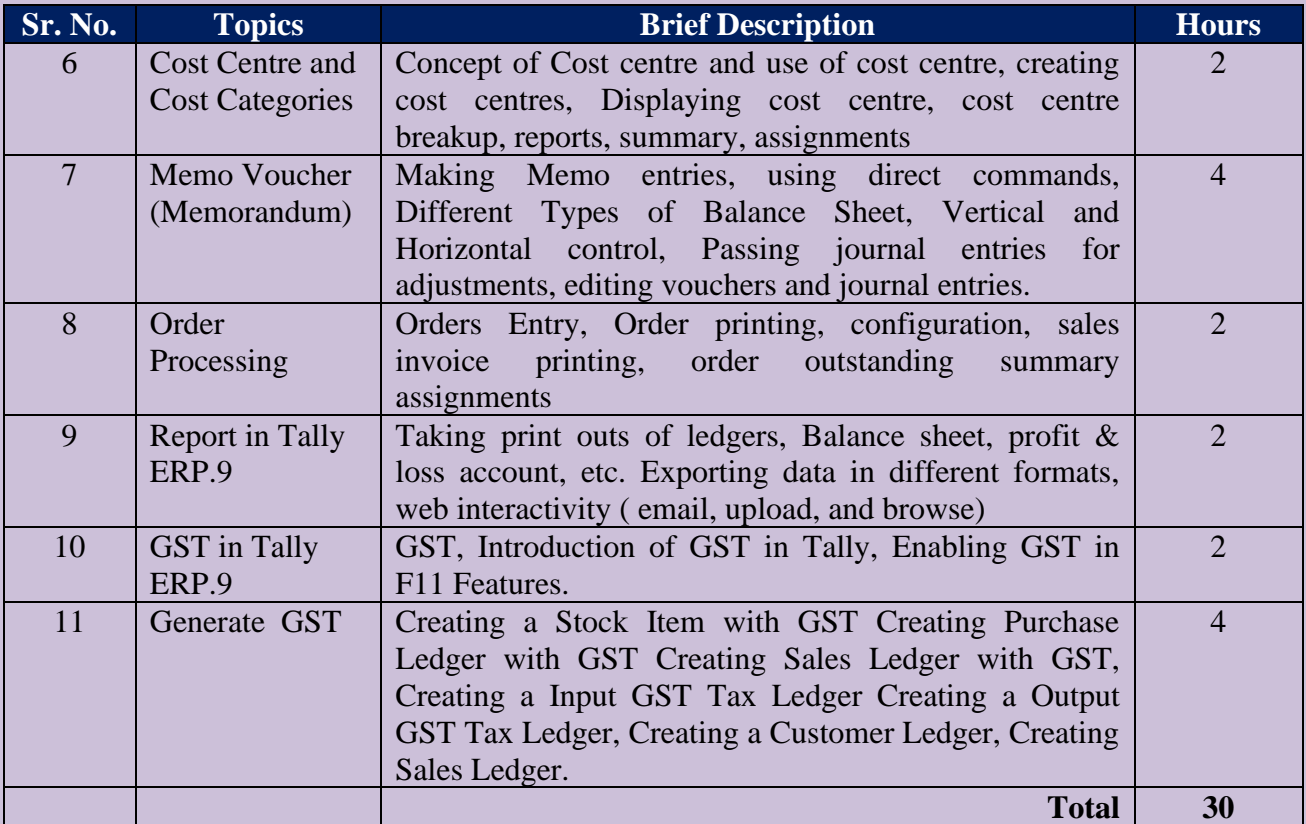

#### **Course Evaluation:**

- 1. Attendance -- 20% (minimum attendance 24 hours)
- 2. MOCK Test -- 20% (minimum for passing 16/20) after 20 hours
- 3. Practical Test -- 60% (minimum for passing 45/60) at the end of 30 hours